# Ein Schüler mit SPF besucht meine Schule -

was ist im Sokrates zu tun?

Elisabeth Brunner Adelheid Visin

Andreas Ramsl team-so@salzburg.at

# Team-SO: Vorstellung und Aufgaben

- ▶ Brunner Elisabeth
- Visin Adelheid
- Ramsl Andreas

#### Überprüfung der korrekten Einträge für Schüler mit SPF

zB: Abfrage des LSR Gegenstandsliste Sonderpädagogischer Förderbedarf

Einträge durch jeweilige Bildungsregion / LSR (Ereignisse)

- laufendes Verfahren
- ▶ Verzicht auf SPF oder SPF festgestellt
- SPF geändert (Änderung der Lehrplanfestlegung)
- SPF aufgehoben

#### Sonderpädagogischer Förderbedarf

#### ▶ wird 1x festgestellt -Eintrag durch Bildungsregion / LSR

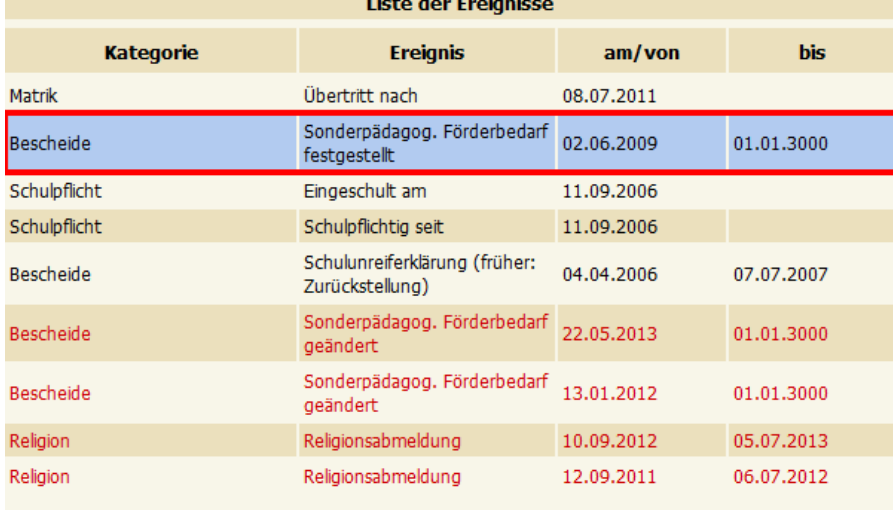

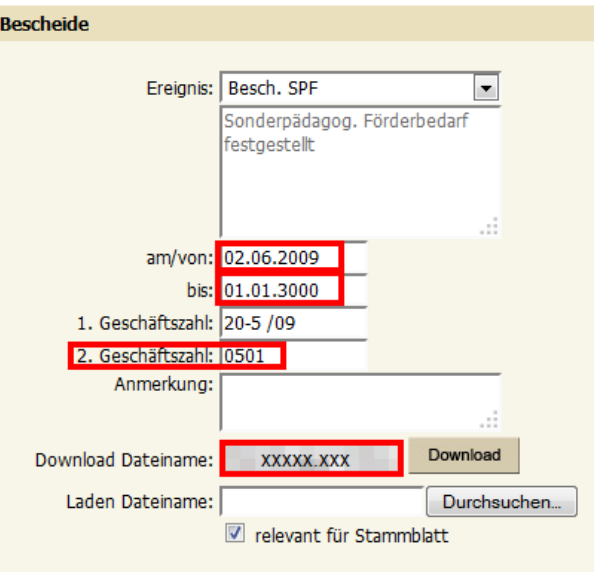

#### dann Bescheidänderungen

#### Ereignis - SPF festgestellt

- darf nur 1x eingetragen sein
	- sonst bei Auswertungen falsche Anzahl der SPF-Schüler
- mit der Feststellung des SPF wird auch die Lehrplanfestlegung vorgegeben
	- in welchen Gegenständen wird der Schüler nach von der besuchten Schulart - abweichendem Lehrplan unterrichtet
- ▶ Lehrplan wird durch Eintrag der SFKZ in der 2.GZ bestimmt

# Ereignis - SPF geändert

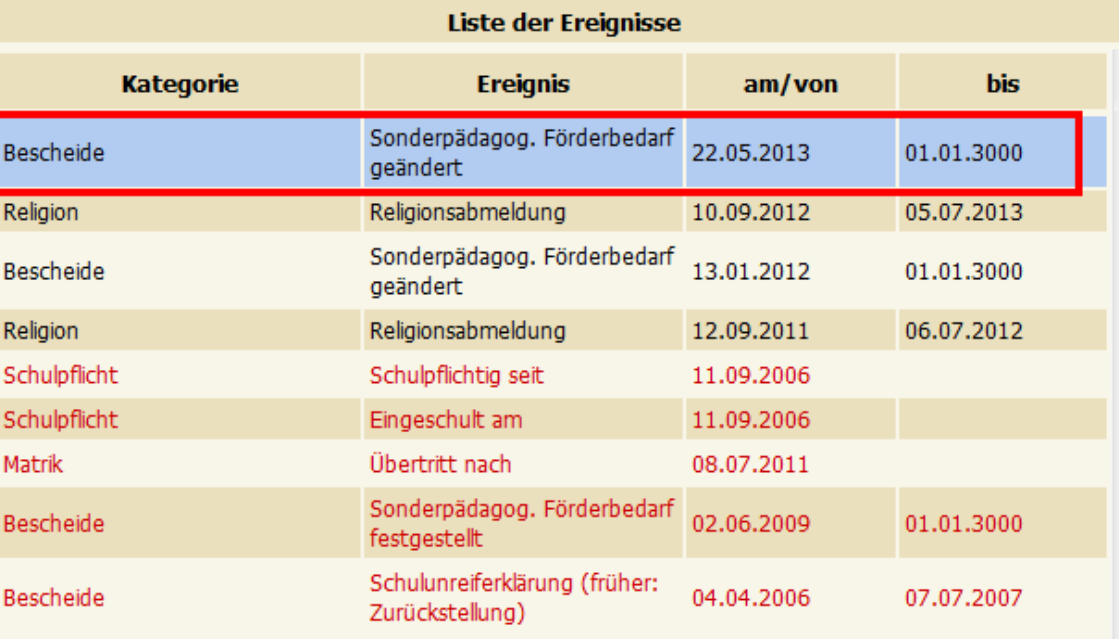

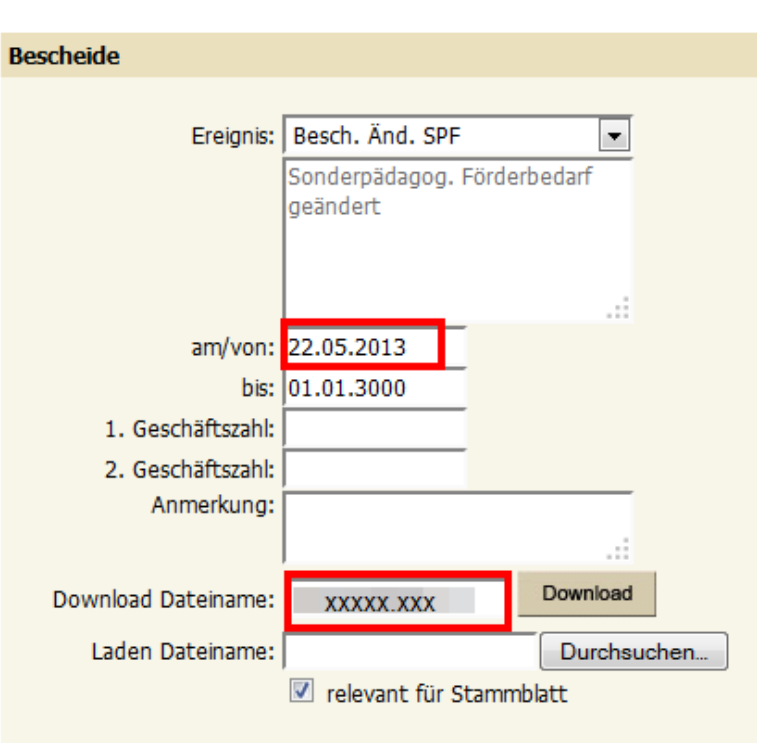

# Ereignis - SPF geändert

- ▶ Eintrag durch Bildungsregion / LSR
- ▶ kann öfter vorkommen, je nach Anzahl der Bescheidänderungen
- alle Änderungen der Lehrplanfestlegung müssen vermerkt werden
- Termin für Antrag / Schulnachricht: ca. 15.01.
- Termin für Antrag / Jahreszeugnis: ca. 15.05.

# Sonderpädagogischer Förderbedarf

#### Einträge durch Schule

- ev. Stundentafel zuordnen
- SFKZ in der Schülerlaufbahn zuordnen (ev. 2.Laufbahnzeile)
- Fachwahl überprüfen
- ev. Lehrplanfestlegung eintragen
- Zeugnisse ausstellen

# Stundentafel zuordnen

- Lehrplan der ASO in einzelnen oder allen Gegenständen
	- meist Stundentafel der Klasse
- LP für Kinder mit erhöhtem Förderbedarf
	- Stundentafel 34, 35, 36
	- Beantragung über
		- IT-Betreuer oder
		- team-so@salzburg.at
- ▶ SE-Schüler
	- Stundentafel der Klasse

# SFKZ in der Schülerlaufbahn zuordnen

#### SPF mit Schulbeginn

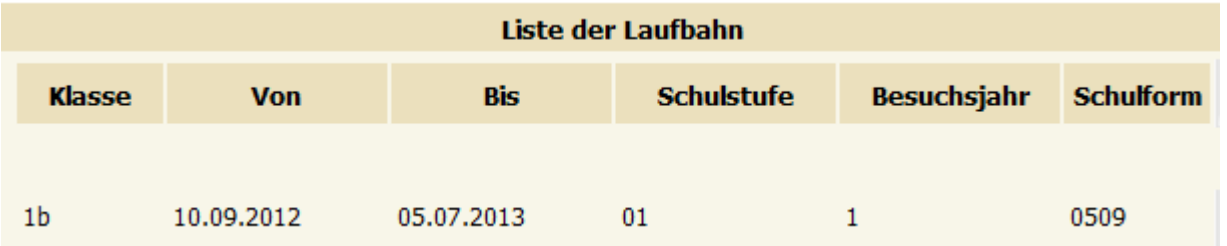

#### ▶ SPF-Änderung während des SJ (SFKZ)

#### -2.Laufbahnzeile erforderlich, wenn sich SFKZ ändert

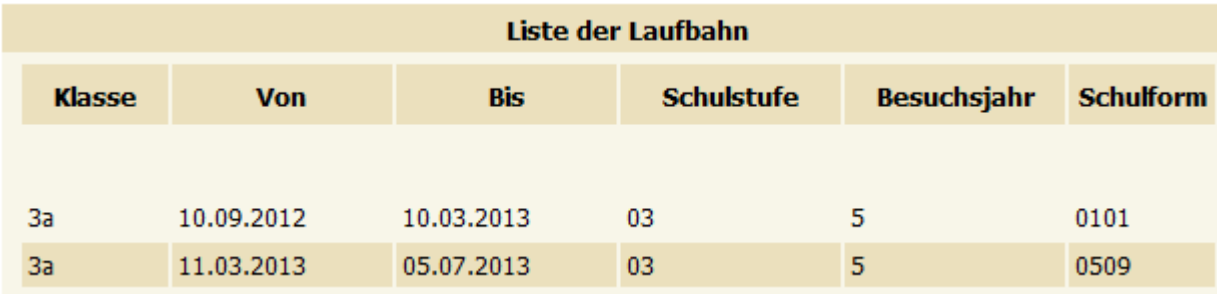

# Liste der SFKZ für Schülerlaufbahn

http://www.aps.it-betreuung.salzburg.at/\_faq\_sokweb/index.php/suche[faq/spf/allgemein/88-liste-der-schulformkennzahlen-sfkz-fuer-schueler-mit](http://www.aps.it-betreuung.salzburg.at/_faq_sokweb/index.php/suche-faq/spf/allgemein/88-liste-der-schulformkennzahlen-sfkz-fuer-schueler-mit-spf)spf

- ▶ Ubertritt von VS in die NMS bzw. HS/NMS in die PTS:
	- Lehrplan der ASO in allen Gegenständen: bleibt
	- Lehrplan der ASO in einzelnen Gegenständen: weiterführende Gegenstände (z.B. Mathematik)  $\rightarrow$  Änderung der Lehrplanfestlegung bleibt
	- Neue Gegenstände müssen "beantragt" werden (z.B. SU in der VS  $\rightarrow$ BU/GW in der NMS

#### Übertritt von VS in die NMS für sinnes- und körperbehinderte Kinder: Der Bescheid der Sinnes- bzw. Körperbehinderung wird aufgehoben. In der 2.GZ bleibt die SFKZ erhalten, damit der Schüler auch weiterhin vom zuständigen ZIS betreut wird.

# **Fachwahl und Lehrplanfestlegung:** Englisch

- HS / NMS / PTS: Schüler, die in Englisch nach dem Lehrplan der ASO unterrichtet werden, brauchen die VÜ\_LFE
	- PG\_E darf in der Fachwahl nicht angehakt sein
	- VÜ\_LFE muss angehakt sein
	- VÜ\_LFE braucht Lehrplanfestlegung

#### **Fachwahl und Lehrplanfestlegung: Geometrisches Zeichnen**

- HS / NMS / PTS: Schüler, die in GZ nach dem Lehrplan der ASO unterrichtet werden, brauchen PG\_GZ\*
	- PA\_GZ darf in der Fachwahl nicht angehakt sein
	- PG\_GZ\* muss angehakt sein (1-3 Wstd.)
	- PG\_GZ\* braucht Lehrplanfestlegung

#### Fachwahl und Lehrplanfestlegung: Einführung in die Informatik

- ▶ HS / NMS: Schüler, die in INF nach dem Lehrplan der ASO unterrichtet werden, brauchen xx\_INF\*
	- xx\_IKT darf in der Fachwahl nicht angehakt sein Langtext: Informations- und Kommunikationstechnologie
	- xx\_INF\* muss angehakt sein (1-3 Wstd.) Langtext: Einführung in die Informatik
	- xx\_INF\* braucht Lehrplanfestlegung
	- PX\_INF\* / PA\_INF\* / FG\_INF\* / UÜ\_INF\*

# Lehrplanfestlegung

- Automatismus für Zeugnis
- wird mit Jahreswechsel in das nächste Schuljahr kopiert (Jahreswechsel im März!!)
- Bescheidänderung während des Schuljahres: Datum der Lehrplanfestlegung muss mit Datum des Änderungsbescheides übereinstimmen
- KEINE Löschungen (nur Begrenzungen) in der Lehrplanfestlegung vornehmen!!
- ▶ ASO-Schüler besucht VS / HS/NMS / PTS
	- Eintrag der Lehrplanfestlegung in jenen Gegenständen, in denen der Schüler nach Lehrplan der ASO unterrichtet wird. Schulstufe muss auch eingetragen werden.
- Schüler nach Lehrplan für Kinder mit erhöhtem Förderbedarf
	- kein Eintrag in der Lehrplanfestlegung

**The Company of Company of The Company** 

# Lehrplanfestlegung

#### **Ihre Daten wurden gespeich**

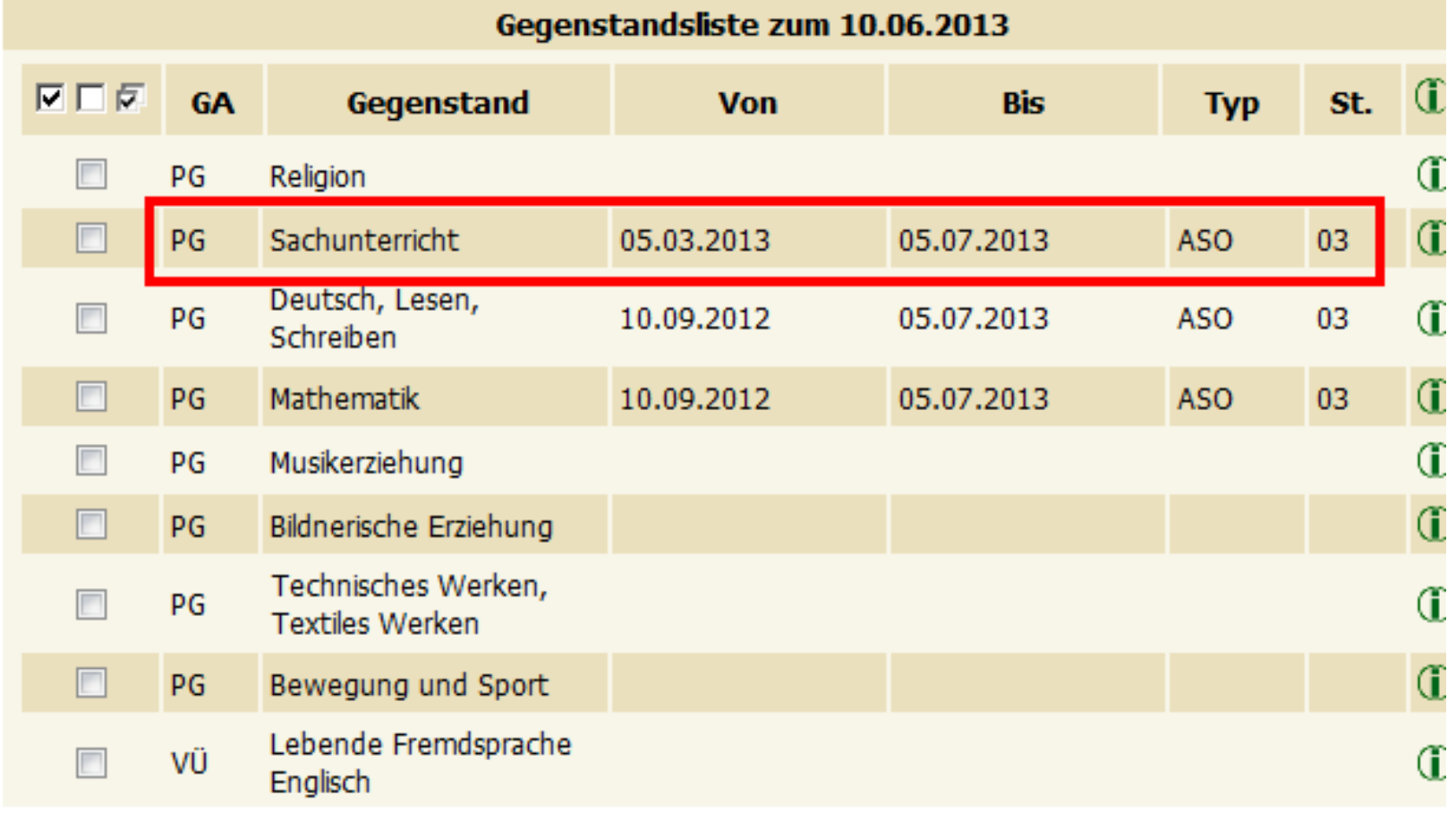

#### Zeugnis - Schulart 1

- ▶ Schüler der VS / HS / PTS, die in allen Gegenständen nach dem Lehrplan der Allgemeinen Sonderschule unterrichtet werden, erhalten die Schulart ALLGEMEINE SONDERSCHULE
- ▶ Schüler, die in einzelnen Gegenständen nach dem Lehrplan der Allgemeinen Sonderschule unterrichtet werden, erhalten die Schulart VOLKSSCHULE/ALLGEMEINE SONDERSCHULE bzw. HAUPTSCHULE/ALLGEMEINE SONDERSCHULE bzw. POLYTECHNISCHE SCHULE/ALLGEMEINE SONDERSCHULE
- ▶ Schüler, die in allen Gegenständen nach dem Lehrplan der VS / HS / PTS unterrichtet werden, erhalten die Schulart VOLKSSCHULE bzw. HAUPTSCHULE bzw. POLYTECHNISCHE SCHULE

#### Zeugnis - Schulart 2

 Schüler der NMS, die in einzelnen oder allen Gegenständen nach dem Lehrplan der Allgemeinen Sonderschule unterrichtet werden, erhalten die Schulart NEUE MITTELSCHULE (Vorlage NMS SO) bzw. NEUE MITTELSCHULE/ALLGEMEINE SONDERSCHULE od. ALLGEMEINE SONDERSCHULE (Vorlage Standard 1-spaltig)

(STAND: 25.05.2015)

 Schüler, die nach dem Lehrplan für Kinder mit erhöhtem Förderbedarf unterrichtet werden, erhalten immer die Schulart SONDERSCHULE FÜR KINDER MIT ERHÖHTEM FÖRDERBEDARF

#### Zeugnis - ASO-Lehrplan in einzelnen Gegenständen

Schülerin der 2b-Klasse (zweite Schulstufe)

Volksschule/Allgemeine Sonderschule

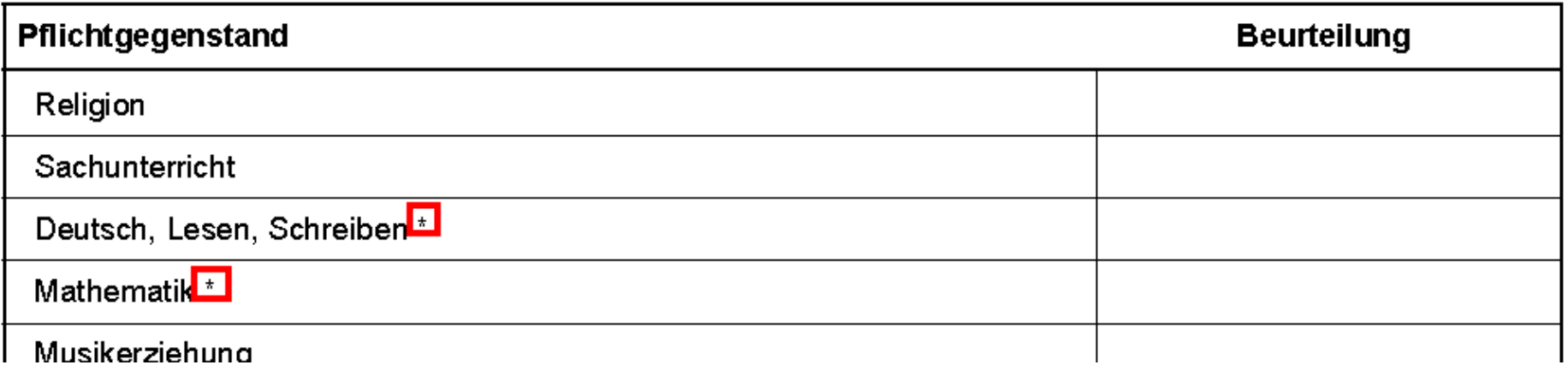

Die Schülerin ist gemäß § 25 des Schulunterrichtsgesetzes zum Aufsteigen in die 3. Klasse (dritte Schulstufe) berechtigt.

Die Schülerin wird in den mit \* gekennzeichneten Gegenständen nach dem Lehrplan Allgemeine Sonderschule unterrichtet und beurteilt.

#### Zeugnis - ASO-Lehrplan in allen Gegenständen (VS / HS / PTS)

Schülerin der 2b-Klasse (zweite Schulstufe) Allgemeine Sonderschule

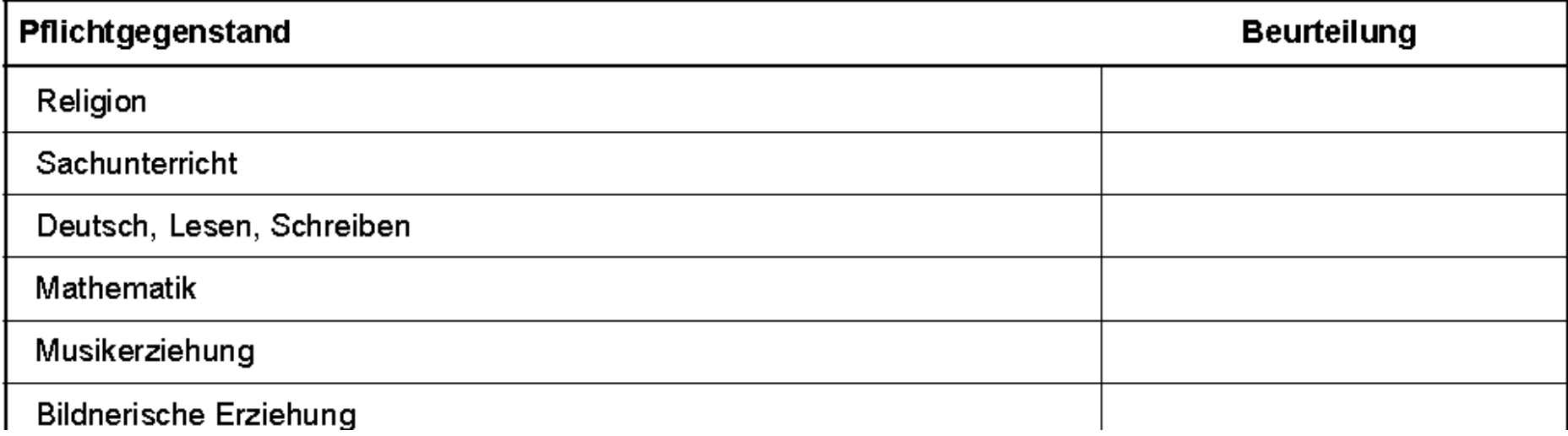

Die Schülerin ist gemäß § 25 des Schulunterrichtsgesetzes zum Aufsteigen in die 3. Klasse (dritte Schulstufe) berechtigt.

#### Zeugnis - ASO-Lehrplan in einzelnen oder allen Gegenständen (NMS)

Schüler der 2B-Klasse (sechste Schulstufe) der Neuen Mittelschule

Verhalten in der Schule: Wenig zufrieden stellend

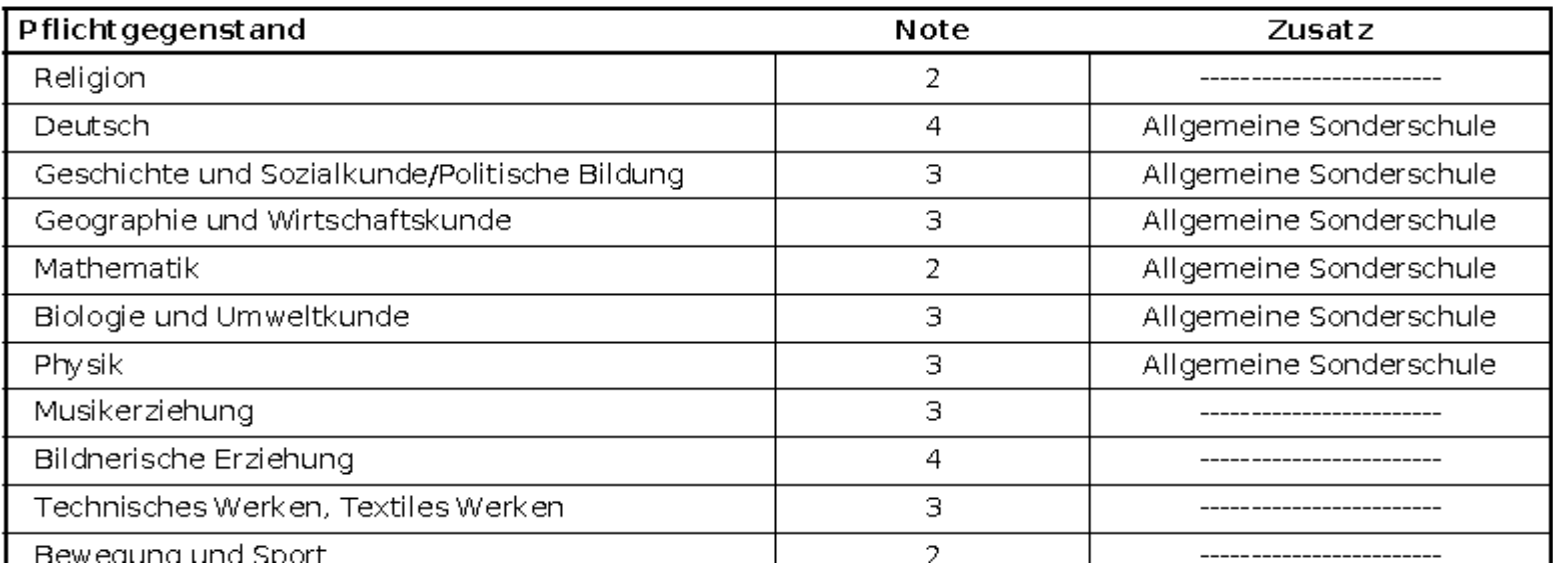

Es kann auch die Zeugnisvorlage "Standard 1-spaltig" mit Schulart NEUE MITTELSCHULE/ALLGEMEINE SONDERSCHULE bzw. ALLGEMEINE SONDERSCHULE verwendet werden.

STAND: 25.05.2015

#### Zeugnis -Lehrplan für Kinder mit erhöhtem Förderbedarf

#### Schülerin der 4b-Klasse (vierte Schulstufe) Sonderschule für Kinder mit erhöhtem Förderbedarf

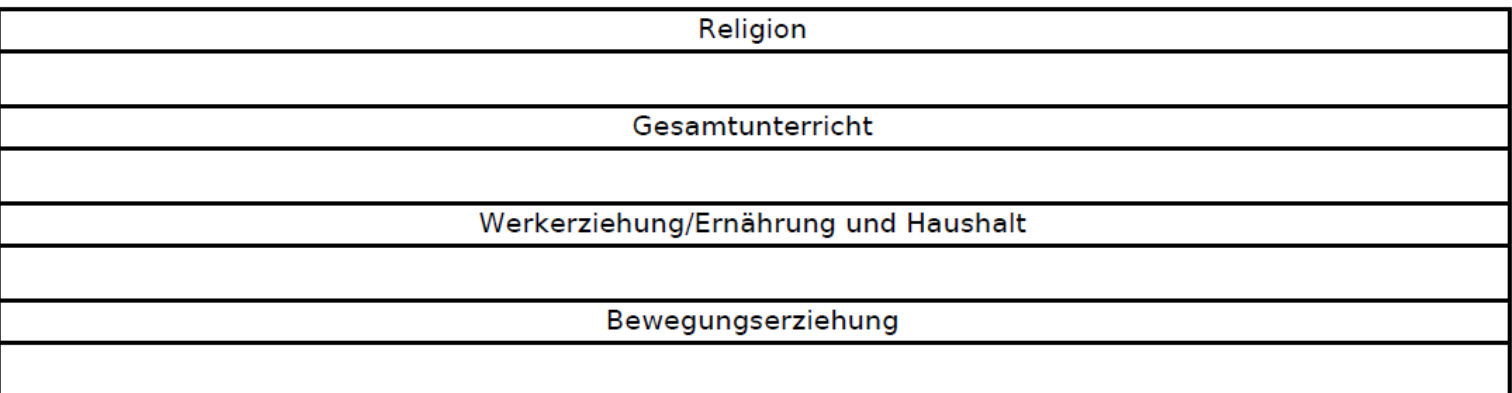

Zahl der versäumten Unterrichtsstunden: 0, davon nicht gerechtfertigt: 0

Schüler, die nach dem Lehrplan für Kinder mit erhöhtem Förderbedarf unterrichtet werden, erhalten in allen Schularten IMMER eine verbale Beurteilung

#### Zeugnis - HS/NMS ASO 8. Schulstufe

- ▶ Ab SJ 2015/16 bekommen alle ASO Schüler in der 8. Schulstufe ein JAHRES- UND ABSCHLUSSZEUGNIS
	- Voraussetzung:
		- Alle Fächer positiv in der 8. Stufe
- Bei Abschluss der 9. Schulstufe erhält der Schüler erneut ein JAHRES- UND ABSCHLUSSZEUGNIS

### **Mobile Dienste**

- Sprachheillehrer
	- Keine Einträge Schülermerkmal
- Beratungslehrer
	- **·** Keine Einträge Schülermerkmal

# **Pflegerische Betreuung**

- Dieses Merkmal muss jedes Schuljahr eingetragen werden, wenn der Schüler eine Pflege/Betreuung durch Pflegekräfte der Volkshilfe bzw. durch medizinisches Fachpersonal vom Hilfswerk oder der Mobilen Kinderkrankenpflege erhält. (num. Merkmal 0-5 abhängig von Nachmittagsbetreuung)
- ▶ Die Daten werden von der Abt. 3 der Salzburger Landesregierung ausgewertet.
- ▶ Den Erziehungsberechtigten wird abhängig vom Eintrag der GTS-Tage - ein anteilsmäßiger Betrag vom Pflegegeld abgezogen.
- ▶ Schülermerkmal Ansuchen nicht mehr notwendig
- [FAQ](http://www.aps.it-betreuung.salzburg.at/_faq_sokweb/index.php/suche-faq/spf/allgemein/182-merkmal-vereinsbetreuung)

**CONTRACTOR** 

#### Pflegerische Betreuung

Abfrage der Sozialabteilung:

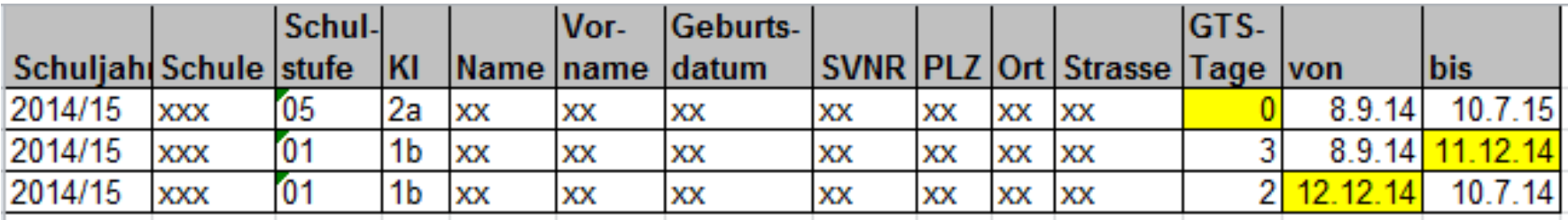

# FAQ - wichtige Links

#### [FAQs Sokrates Web](http://www.aps.it-betreuung.salzburg.at/_faq_sokweb/index.php/suche-faq/spf)

![](_page_26_Picture_2.jpeg)

![](_page_26_Picture_29.jpeg)

Cisonline (Sonderschullehrpläne)

- [Liste der SFKZ des BM](https://www.bmbf.gv.at/schulen/bw/ueberblick/schulformensystematik.html) 
	- oder: Sokrates Startseite